## **Gesuchte Nachricht wird nicht angezeigt | Lösung**

## Problemstellung

Eine gesuchte Nachricht wird unter Mein AMPAREX Nachrichten nicht angezeigt.

## Lösung

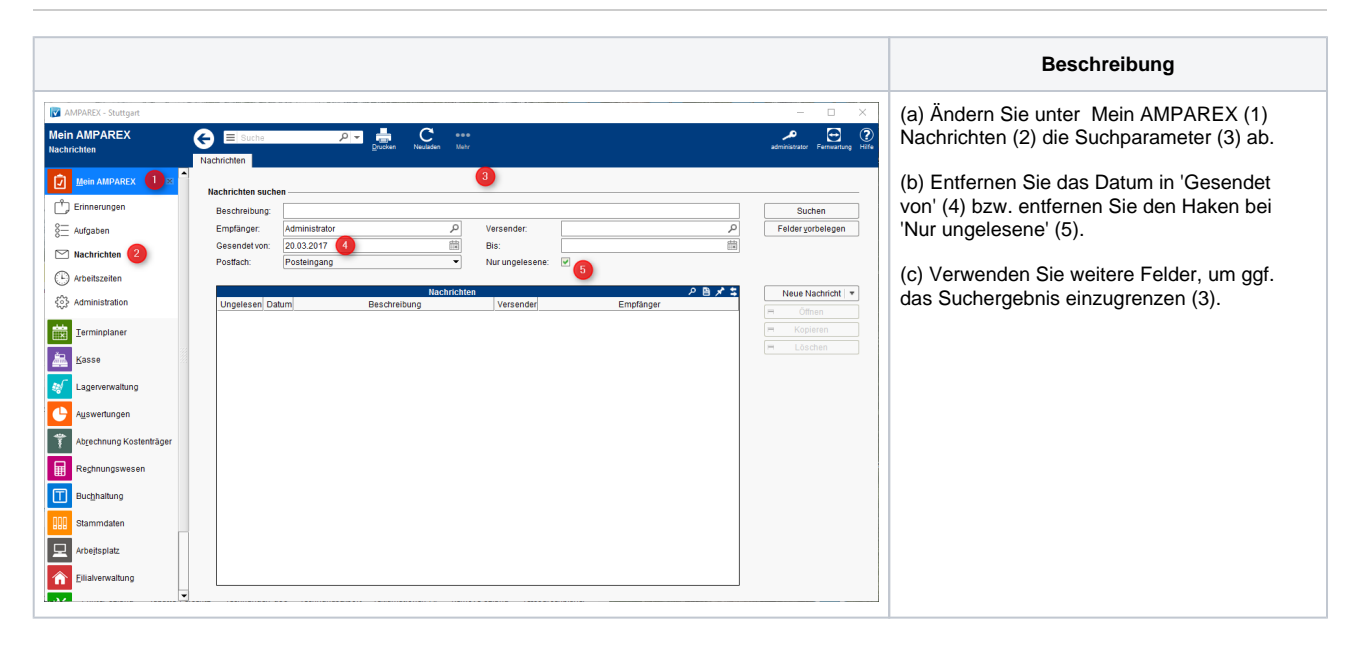